#### Curs 6 Utilizare Internet

# HTML<br>3. Liste

#### 3.2. Liste de definitii

- Liste de definitii <dl>...</dl>
- Termenul definit <dt>...</dt>
- Definitia termenului anterior <dd>...</dd>
- **Atributele standard: id, lang, title, style etc.**
- Reprezentare vizuala: definitia e "indent-ata"

#### <dl>

<dt><strong>Termen 1</strong></dt> <dd>Definitia 1</dd> <dt><strong>Termen 2</strong></dt> <dd>Definitia 2</dd> <dt><strong>Termen 3</strong></dt> <dd>Definitia 3</dd>  $<$ /dl $>$ 

**Termen** 1 Definitia 1 **Termen 2** Definitia 2 **Termen 3** Definitia<sub>3</sub>

# 4. Aliniere, font-uri, linii de separare

HTML

#### 4.1. Aliniere si fundal

- 4.1.1. Culoare de fundal,
	- valabil pentru body si td (celula de tabel)
	- atribut: bgcolor
		- <td bgcolor="#232323">...</td>
- 4.1.2. Aliniere
	- valabil pentru toate elementele cu structura bloc
	- atribut align = "left | center | right | justify"
		- $\blacksquare$  <div align = "right"> ..., <p align = "left">..., <table align = "center"> … etc.

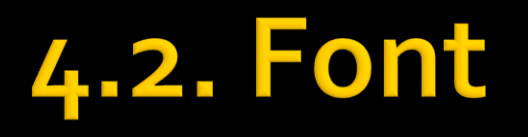

- Definitie: Font = desenul (forma grafica) a caracterului
- **Fonturi** 
	- True type = desen vectorial scalarea pastreaza calitatea maxima
	- Bitmap font = harta de pixeli scalarea duce la aparitia artifactelor

#### 4.2. Web safe font

- **Fonturi definite de CSS** 
	- sans-serif
	- serif
	- monospace
	- cursive
	- **fantasy**
- **Fonturi safe Microsoft** 
	- Arial
	- Courier New
	- Georgia
	- Times New Roman
	- Verdana
	- **Trebuchet MS**
	- Lucida Sans

sans-serif serif monospace cursive fantasy

Arial Courier New Georgia **Times New Roman** Verdana **Trebuchet MS** Lucida Sans

#### 4.2.1. Font - elemente de stil

- <tt>...</tt> : masina de scris (latime fixa)
- <i>...</i>: italic (inclinat)
- **•** <b>...</b>: bold (ingrosat)
- <big>…</big> : dimensiune ceva mai mare
- <small>...</small> : dimensiune ceva mai mica
- <strike>...</strike> : taiat : depreciat
- <u>...</u>: subliniat: depreciat

<p>text normal, <b>bold</b>, <i>italic</i>, <b><i>bold italic</i></b> <tt>teletype text</tt>, <br/> <br/>big>/big>, <small>small</small>, <br/> <br/> <strike>strike</strike>, <u>underline</u>.</p>

text normal, bold, *italic*, *bold italic*, teletype text, big, small, strike, underline.

#### 4.2.2. FONT si BASEFONT

- <font>...</font>, <basefont />
- contine modificatori al desenului de caracter atribute:
	- size : dimensiunea
		- $\blacksquare$  absolut  $1 \div 7$
		- $\blacksquare$  relativ -4 ÷ +4 (fata de cea implicita, 3, sau cea indicata cu basefont)
	- $\blacksquare$  color = "culoare"
	- face: desenul de caractere de folosit, in ordinea preferintei
		- fonturile ale caror nume contin spatii (Times New Roman) se scriu intre ghilimele
		- **EXTE:** e recomandabil ca macar pe ultima pozitie sa apara unul din fonturile web-safe CSS

#### 4.2.2. FONT si BASEFONT

#### **Exemple**

- $\blacktriangleright$  <basefont size="2">
- <font color="red">text rosu</font>
- <font size="+1">echiv. cu big</font>
- <font size="-1">echiv. cu small</font>
- <font face="Arial, Times New Roman', sans-serif">un text</font>
	- se utilizeaza Arial
	- daca Arial nu exista se utilizeaza Times New Roman
	- daca niciTimes New Roman nu exista se utilizeaza sans-serif
	- daca nici sans-serif nu exista se utilizeaza fontul implicit in browser

#### 4.2.2. FONT si BASEFONT

<p><font size="1">size=1</font> <font size="2">size=2</font> <font size="3">size=3</font> <font size="4">size=4</font><br/> <font size="5">size=5</font> <font size="6">size=6</font> <font size="7">size=7</font></p>

 $size=1$  size=2 size=3 size=4  $size=5$ size=6S $ize=7$ 

<p><font size="-4">size=-4</font> <font size="-3">size=-3</font> <font size="-2">size=-2</font> <font size="-1">size=-1</font> <font size="+1">size=+1</font><br/> <font size="+2">size=+2</font> <font size="+3">size=+3</font> <font size="+4">size=+4</font></p>

size= $-4$  size= $-3$  size= $-2$  size= $-1$  S1Ze= $+1$ 

#### $size=+2size=+3size=+4$

#### **Dimensiunile in CSS**

- **ratival dimensiunea implicita in browser** 
	- xx-small, x-small, small, medium, large, x-large, xx-large (implicit medium)
- **radativ la dimensiunea din blocul parinte** 
	- **smaller, larger**
- **absolute** 
	- in, cm, mm, pt  $(1 point = 1/72 in)$ , pc  $(1 point = 12 pt)$

 $\blacksquare$  relative

- em, ex relative la dimensiunea in blocul parinte
	- un cuvant cu dimensiunea 2em = dimensiunea de 2 ori mai mare decat a textului din acel paragraf
	- **•** precizie mai buna, valori fractionare permise (1.25em, 0.85em etc.)
- px (pixeli) dependent de dispozitivul de afisare

# 4.3. Linii orizontale

- $\langle \text{hr/s}$
- atribute:
	- align = "left | center | right"
	- noshade = "noshade "
	- size: inaltimea in pixeli
	- width: latimea (implicit 100%)

```
\frac{1}{2}<hr size="10" />
<hr align="left" width="50%" />
<hr align="center" width="25%" size="5" />
<hr align="right" width="25%" 
noshade="noshade" size="5" />
```
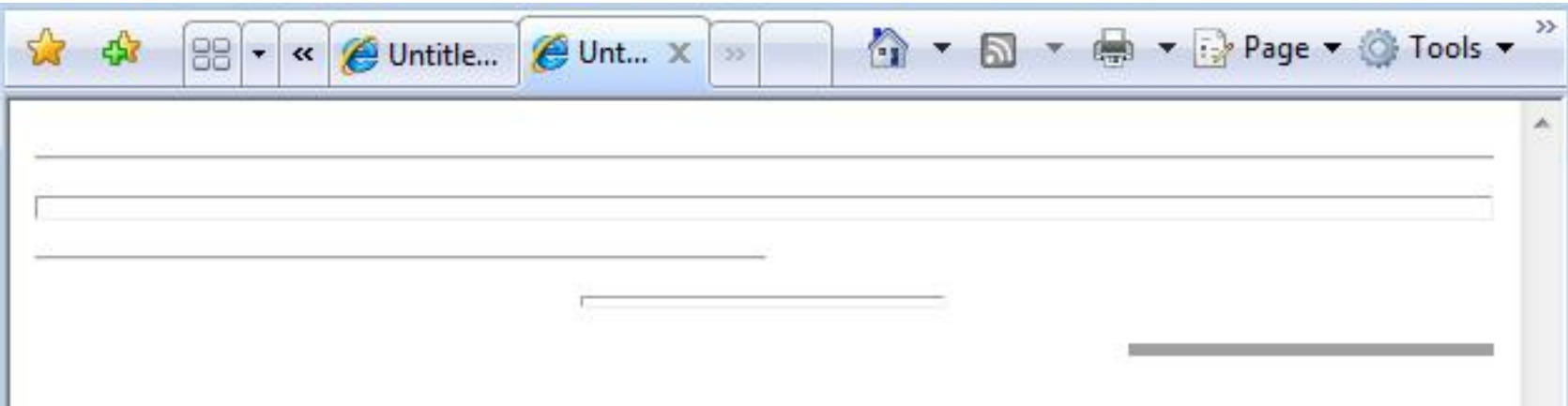

# HTML<br>5. Tabele

#### **5.1. TABLE**

- <table>…</table>
- defineste o zona in care alte date vor fi asezate sub forma de tabel (linii si coloane rectangulare) atribute:
	- summary = "text de descriere"
	- align = "left | center | right"
	- width = "latime in pixeli sau procente"
		- $\blacksquare$  width = "50"
		- width = " $75\%$ "
	- border = "latimea liniilor despartitoare in pixeli"
	- **altele: id, class, title, bgcolor etc.**

#### **5.1. TABLE**

- **I** in lipsa indicatiilor relative la dimensionare (width si altele) browser-ul decide dimensiunea tabelului in functie de datele continute
- pentru aceasta trebuie sa astepte primirea **tuturor** datelor din tabel
- <table> nu are efect vizual de sine statator
- e folosit doar in calitate de container pentru linii, care vor contine celule, care vor contine efectiv datele
- **E** este preferat pentru realizarea impartirii paginii in zone fata de <frame>… </frame>
- CSS e conceput pentru a inlocui aceasta utilizare a tabelelor

### **5.2. CAPTION**

- <caption>…</caption>
- defineste titlul tabelului
- poate apare numai:
	- imediat dupa definirea tabelului <table>
	- o singura eticheta pentru fiecare tabel
- atribute:
	- align = "top | bottom | left | right"

# 5.3. Grupuri de linii

- <thead>...</thead> : antetul tabelului
- <tfoot >...</ tfoot > : subsolul tabelului
- <tbody>...</ tbody> : corpul tabelului
- **E** <tbody> poate aparea de mai multe ori definind gruparea datelor
- <thead> si <tfoot> pot aparea o singura data, imediat dupa <table> si eventual <caption>
- **toate grupurile trebuie sa contina macar o** singura linie (<tr>)
- scopul este de a ajuta browser-ul sa afiseze si sa imprime corespunzator tabelele mari
- suportul browser-elor este **deficitar**

### 5.3. Grupuri de linii

```

<caption> </caption>
<table>
<thead>
          <tr> ...header information...
</thead> 
<tfoot> 
          <tr> ...footer information...
</tfoot> 
<tbody> 
          <tr> ...first row of block one data...
          <tr> ...second row of block one data...
</tbody> 
<tbody> 
          <tr> ...first row of block two data...
          <tr> ...second row of block two data...
</tbody> 
</table>
```
#### 5.4. Grupuri de coloane

- <colgroup>...</colgroup> defineste un grup de coloane
- <col /> defineste o coloana individuala
- definesc numarul de coloane si dimensionarea acestora in avans
- permit afisarea **incrementala**
- **Suport limitat in browser-e**
- atribute:
	- span = "numarul de coloane", implicit  $1$
	- width = "latime"
	- align = "left | center | right | justify | char"
	- $\blacksquare$  char = "caracterul la care se face alinierea", ('.' sau ',')
	- charoff = "pozitionarea caracterului special"

#### 5.4. Grupuri de coloane

- **Latimea coloanelor (si a celulelor)** 
	- pixeli : width =  $"50"$
	- procentaj : width = "50%"
	- relativ : width = "nr  $*$ "
		- $\bullet$  col 1: width = "\*"; col2: width = "2\*"; col3: width = "3\*"
		- browser-ul calculeaza cat va reprezenta "\*" si multiplica corespunzator latimile celorlalte coloane
	- "o\*" : minimul necesar pentru reprezentarea datelor

### 5.4. Grupuri de coloane

```
<table> 
<colgroup> 
         <col width="30">
</colgroup> 
<colgroup> 
         <col width="30"> 
         <col width="o*">
         <col width="2*"> 
</colgroup> 
<colgroup align="center">
         <col width="1*">
         <col width="3*" align="char" char=":"> 
</colgroup> 
<thead> 
        <tr><td> ... ...rows...
</table>
```
- **se aloca mai intai 30** px pentru prima si a doua coloana
- apoi minimul necesar pentru coloana 3
- dimensiunea ramasa se imparte  $\ln 6(2^*+1^*+3^*)$ pentru a afla valoarea elementara "\*"
- se calculeaza latimile corespunzatoare ale coloanelor

#### Contact

**Laboratorul de microunde si optoelectronica http://rf-opto.etc.tuiasi.ro rdamian@etc.tuiasi.ro**